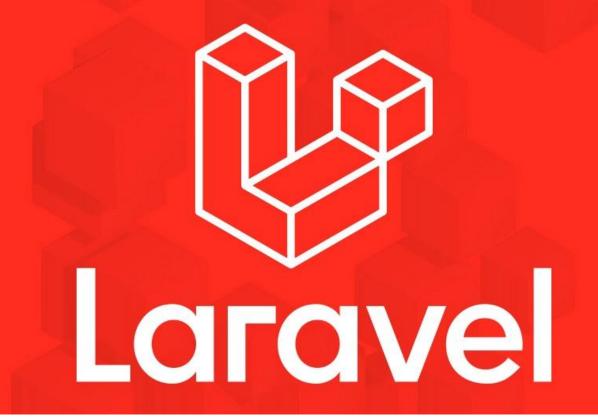

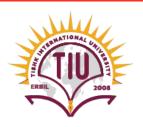

Faculty of Applied Science Information Technology 2023-24 Fall Semester

Web Technologies
03 - Passing Data, REST and Routing

#### **Previous Lecture**

- System Requirements
- Creating a New Laravel Project
- Laravel's Directory Structure
- Configurations
- Architecture Concepts
- Request Lifecycle

#### Content

- Pass Request Data to Views
- What Is MVC?
- HTTP Verbs
- REST
- Controllers

#### Pass Request Data to Views

- How to pass data in request.
- How to send the data to the Views.
- How to show the data in Views with Blade.

#### Pass Request Data to Views

```
//Showing a view
Route::get('/form', function (){
    return view('form');
});
//Response to the form
Route::get('/response', function (){
       return request()->fullname;
});
//Getting a variable from the URL
Route::get('/news/{id}',function ($id){
    return $id;
});
//Getting a variable from URL manually
Route::get('/news', function ($id){
    return request()->all();
});
```

#### Passing Data To Views

you may pass an array of data to views to make that data available to the view:

```
return view('greetings', ['name' => 'Victoria']);
```

When passing information in this manner, the data should be an array with key / value pairs. After providing data to a view, you can then access each value within your view using the data's keys, such as

#### Routing

In a Laravel application, you will define your web routes in routes/web.php and your API routes in routes/api.php.

Web routes are those that will be visited by your end users; API routes are those for your API, if you have one.

For now, we'll primarily focus on the routes in routes/web.php.

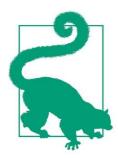

#### **Routes File Location in Laravel Prior to 5.3**

In projects running versions of Laravel prior to 5.3, there will be only one routes file, located at *app/Http/routes.php*.

#### Routing

The simplest way to define a route is to match a path (e.g., /) with a closure, as seen in this example:

```
// routes/web.php
Route::get('/', function () {
    return 'Hello, World!';
});
```

#### What's a Closure?

A closure is a function that you can pass around as an object, assign to a variable, pass as a parameter to other functions and methods.

#### Routing

```
Route::get('/', function () {
    return 'Hello, World!';
});
```

You've now defined that if anyone visits / (the root of your domain), Laravel's router should run the closure defined there and return the result. Note that we return our content and don't echo or print it.

#### Routing

Many simple websites could be defined entirely within the web routes file. With a few simple GET routes combined with some templates.

```
Route::get('/', function () {
    return view('welcome');
});
```

```
Route::get('about', function () {
    return view('about');
});
```

```
Route::get('products', function () {
    return view('products');
});
```

```
Route::get('services', function () {
    return view('services');
});
```

#### **Route Verbs**

You might've noticed that

we've been using Route::get()

in our route definitions.

There are a few other options for methods to call on a route

definition, as illustrated in this example.

Route::put('/', function () { // Handle someone sending a PUT request to this route });

**});** 

});

});

});

});

Route::delete('/', function () {

Route::get('/', function () { return 'Hello, World!';

Route::post('/', function () {

// Handle someone sending a DELETE request to this route Route::any('/', function () {

// Handle any verb request to this route

// Handle someone sending a POST request to this route

Route::match(['get', 'post'], '/', function () { // Handle GET or POST requests to this route

#### **Route Handling**

Passing a closure to the route definition is not the only way handle a route, Closures are quick and simple, but the larger your application gets, the clumsier it becomes to put all of your routing logic in one file.

Additionally, applications using route closures can't take advantage of Laravel's route caching.

The other common option is to pass a controller name and method as a string in place of the closure.

#### **Route Handling**

```
Route::get(uri: '/',[WelcomeController::class,'index']);
```

This is telling Laravel to pass requests to that path to the **index()** method of the **App\Http\Controllers\WelcomeController** controller.

This method will be passed the same parameters and treated the same way as a closure you might've alternatively put in its place.

#### **Route Parameters**

If the route you're defining has parameters—segments in the URL structure that are variable it's simple to define them in your route and pass them to your closure:

```
Route::get('users/{id}/friends', function ($id) {
    //
});
```

You can also make your route parameters optional by including a question mark (?) after the parameter name.

#### **HTTP Verbs**

The most common HTTP verbs are **GET** and **POST**, followed by **PUT** and **DELETE**. There are also **HEAD**, **OPTIONS**, and **PATCH**, and two others that are pretty much never used in normal web development, **TRACE** and **CONNECT**.

#### **REST**

**REST** is acronym for **RE**presentational **S**tate **T**ransfer. REST is a software architectural style that defines a set of constraints to be used for creating Web services, Web services that conform to the REST architectural style, called RESTful Web services, provide interoperability between computer systems on the internet.

#### **REST**

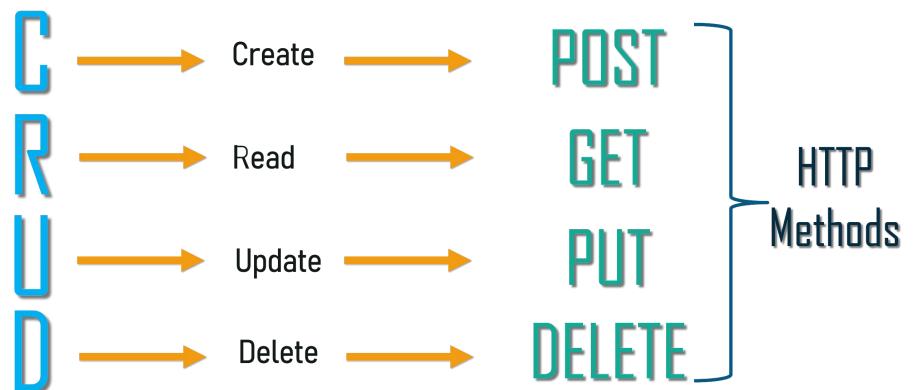

#### **REST**

There's more to it, but usually "**RESTful**" as it'll be used in this course will mean "patterned after these URL-based structures so we can make predictable calls like **GET /tasks/14/edit** for the edit page."

This is relevant (even when not building APIs) because Laravel's routing structures are based around a REST-like structure.

#### **Route Names**

The simplest way to refer to these routes elsewhere in your application is just by their path. There's a url() global helper to simplify that linking in your views, if you need it:

```
<a href="<?php echo url('/'); ?>">
// Outputs <a href="http://myapp.com/">
```

#### **Route Names**

However, Laravel also allows you to name each route, which enables you to refer to it without explicitly referencing the URL.

This is helpful because it means you can give simple nicknames to complex routes, and also because linking them by name means you don't have to rewrite your frontend links if the paths change.

```
//Defining a route with name in web.php
Route::get(uri: '/',[WelcomeController::class,'index'])->name(name: 'welcome');
Route::get(uri: '/member/{id}',[MemberController::class,'show'])->name(name: 'member.show');
// Linking the route in a view using the route() helper:
<a href="<?php echo route('members.show', ['id' => 14]); ?>"></a>
```

#### **Route Naming Conventions**

You can name your route anything you'd like, but the common convention is to use the plural of the resource name, then a period, then the action. So, here are the routes most common for a resource named photo:

photos.index photos.create photos.store photos.show photos.edit photos.update photos.destroy

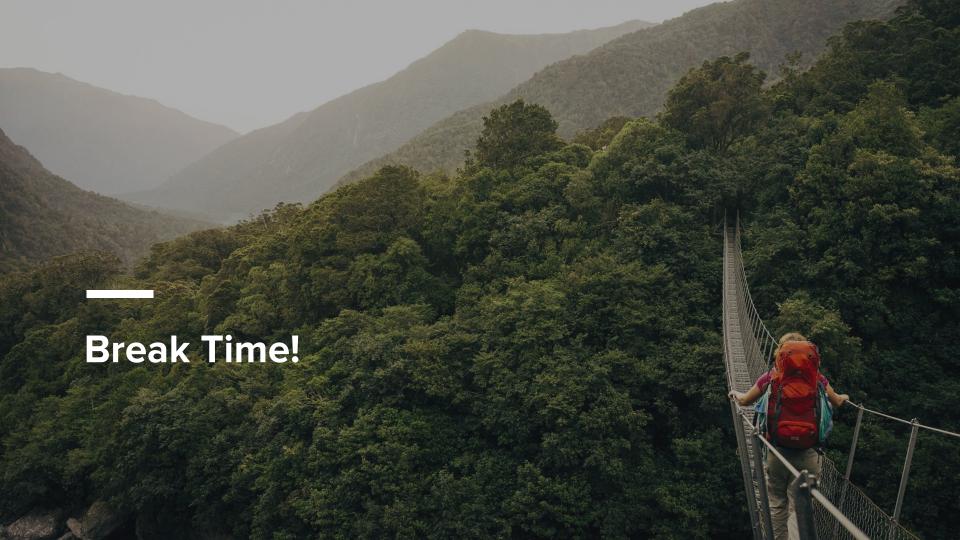

#### **Route Naming Conventions**

| Verb      | URL                   | Controller method  | Name          | Description                                      |
|-----------|-----------------------|--------------------|---------------|--------------------------------------------------|
| GET       | tasks                 | <pre>index()</pre> | tasks.index   | Show all tasks                                   |
| GET       | tasks/create          | create()           | tasks.create  | Show the create task form                        |
| POST      | tasks                 | store()            | tasks.store   | Accept form submission from the create task form |
| GET       | tasks/{task}          | show()             | tasks.show    | Show one task                                    |
| GET       | tasks/<br>{task}/edit | edit()             | tasks.edit    | Edit one task                                    |
| PUT/PATCH | tasks/{task}          | update()           | tasks.update  | Accept form submission from the edit task form   |
| DELETE    | tasks/{task}          | destroy()          | tasks.destroy | Delete one task                                  |

#### What Is MVC?

In MVC, we have three primary concepts:

 Model: Represents an individual database table (or a record from that table)—think "Company" or "Student."

View: Represents the template that outputs your data to the end user—think
 "the login page template with this given set of HTML and CSS and JavaScript."

#### What Is MVC?

 Controller: Like a traffic cop, takes HTTP requests from the browser, gets the right data out of the database and other storage mechanisms, validates user input, and eventually sends a response back to the user.

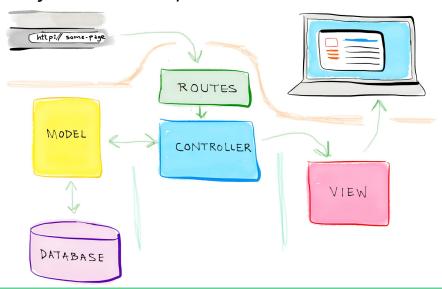

#### What Is MVC?

In Figure 3-1, you can see that the end user will

- First interact with the controller by sending an HTTP request using their browser.
- The controller, in response to that request, may write data to and/or pull data from the model (database).
- The controller will then likely send data to a view, and then the view will be returned to the end user to display in their browser.

### For more details on REST Read Chapter 13

#### **Controllers**

Controllers are essentially classes that organize the logic of one or more routes together in one place.

Controllers tend to group similar routes together, especially if your application is structured in a traditionally **CRUD**-like format; in this case, a controller might handle all the actions that can be performed on a particular resource.

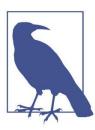

#### What is CRUD?

CRUD stands for *create*, *read*, *update*, *delete*, which are the four primary operations that web applications most commonly provide on a resource. For example, you can create a new blog post, you can read that post, you can update it, or you can delete it.

#### **Controllers**

let's create a controller. One easy way to do this is with an Artisan command, so from the **command line** run the following:

#### php artisan make:controller PostController

This will create a new file named PostController.php in app/Http/Controllers.

And this is how you can link it to a route:

Route::get('/posts', [PostController::class,'index']);

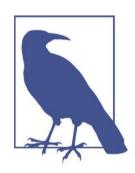

#### **Artisan and Artisan Generators**

Laravel comes bundled with a command-line tool called Artisan. Artisan can be used to run migrations, create users and other database records manually, and perform many other manual, one-time tasks.

Under the make namespace, Artisan provides tools for generating skeleton files for a variety of system files. That's what allows us to run php artisan make:controller.

To learn more about this and other Artisan features, see Chapter 8.

#### **Resource Controllers**

Laravel resource routing assigns the typical "CRUD" routes to a controller with a single line of code. For example, you may wish to create a controller that handles all HTTP requests for "photos" stored by your application. Using the make:controller Artisan command, we can quickly create such a controller:

#### php artisan make:controller PostController --resource

This command will generate a controller at app/Http/Controllers/PostController.php. The controller will contain a method for each of the available resource operations.

#### **Resource Controllers**

| Verb/Method | URI                | Action  | Route Name    |
|-------------|--------------------|---------|---------------|
| GET         | /posts             | index   | posts.index   |
| GET         | /posts/create      | create  | posts.create  |
| POST        | /posts             | store   | posts.store   |
| GET         | /posts/{post}      | show    | posts.show    |
| GET         | /posts/{post}/edit | edit    | posts.edit    |
| PUT/PATCH   | /posts/{post}      | update  | posts.update  |
| DELETE      | /posts/{post}      | destroy | posts.destroy |

#### HTTP Method Spoofing in HTML Forms

Since HTML forms can't make PUT, PATCH, or DELETE requests, you will need to add a hidden \_method field to spoof these HTTP verbs. The @method Blade directive can create this field for you:

#### **CSRF** Protection

If you've tried to submit a form in a Laravel application already, including the one in, you've likely run into the dreaded TokenMismatchException.

By default, all routes in Laravel except "read-only" routes (those using GET, HEAD, or OPTIONS) are protected against **cross-site request forgery (CSRF)** attacks by requiring a token, in the form of an input named \_token, to be passed along with each request.

#### What is CSRF?

#### What is CSRF?

A cross-site request forgery is when one website pretends to be another. The goal is for someone to hijack your users' access to your website, by submitting forms from their website to your web site via the logged-in user's browser.

The best way around CSRF attacks is to protect all inbound routes POST, DELETE, etc. with a token, which Laravel does out of the box.

#### **CSRF** Protection

ou have two options for getting around this CSRF error.

The first, and preferred, method is to add the \_token input to each of your submissions. In HTML forms, that's simple;

#### **CSRF** Protection

Preferred, method is to add the \_token input to each of your submissions. In HTML forms, that's simple;

```
<form method="POST" action="/profile">
     @csrf
     ...
</form>
```

#### Route: list

If you ever find yourself in a situation where you're wondering what routes your current application has available, there's a tool for that: from the command line, run php artisan route:list and you'll get a listing of all of the available routes

| php artisan route:li                                                                                                | ist<br>                                                                      |                                                                                                  |                                                                                                    |                                              |
|----------------------------------------------------------------------------------------------------|------------------------------------------------------------------------------|--------------------------------------------------------------------------------------------------|----------------------------------------------------------------------------------------------------|----------------------------------------------|
| Domain   Method                                                                                                    | URI                                                                          | Name                                                                                             | Action                                                                                                    | Middleware                                   |
| GET HEAD<br>  GET HEAD<br>  GET HEAD<br>  POST<br>  GET HEAD<br>  GET HEAD<br>  PUT PATCH<br>  DELETE<br>  GET HEAD | / api/user dogs dogs dogs/create dogs/{dog} dogs/{dog} dogs/{dog} dogs/{dog} | dogs.index<br>dogs.store<br>dogs.create<br>dogs.show<br>dogs.update<br>dogs.destroy<br>dogs.edit | Closure Closure App\Http\Controllers\DogsController@index App\Http\Controllers\DogsController@store App\Http\Controllers\DogsController@create App\Http\Controllers\DogsController@show App\Http\Controllers\DogsController@update App\Http\Controllers\DogsController@destroy App\Http\Controllers\DogsController@destroy | web api,auth:api web web web web web web web |

# For more details on topics of this lecture: Read Chapter 03

## Activities and Next Week Topics

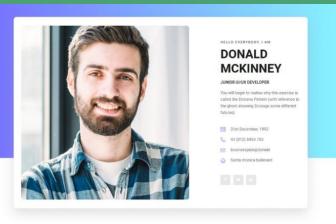

#### This Week:

- Read Chapter 03 of Laravel: Up & Running, for more information on MVC,HTTP Verbs and REST.
- Practice different route and passing data through routes.
- Create a form and Response page to show a simple profile, for the submitted data through the form
- Prepare your questions for the practical session in the lab.

#### **Next Week:**

Routing and Controllers.

#### References / Further Readings

- Matt Stauffer, 2019. Laravel: Up & Running: A
   Framework for Building Modern PHP Apps.
   O'Reilly Media.
- Laravel.com: Laravel's official Documentation.
- Dayle Rees, 2016. Laravel: Code Smart.